### Отдел образования

администрации Кавалеровского муниципального района Приморского края Муниципальное образовательное бюджетное учреждение дополнительного образования «Центр детского творчества» п. Кавалерово

**РАССМОТРЕНА** метолическим советом МОБУ ДО ЦДТ «19» мая 2021 г.

Протокол № 4

**ПРИНЯТА** педагогическим советом МОБУ ДО ЦДТ «28» июня 2021 г.

Протокол № 3

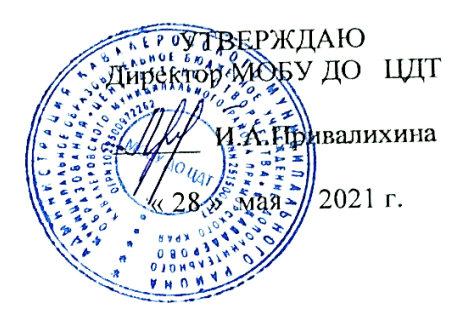

# 3 D МОДЕЛИРОВАНИЕ

Дополнительная общеобразовательная общеразвивающая программа

технической направленности

Ознакомительный уровень

Программа ориентирована на детей от 7 до 12 лет.

Срок реализации программы - 1 год.

Титова Марина Геннадьевна

педагог дополнительного образования

п. Кавалерово

2021

#### **Раздел № 1. ОСНОВНЫЕ ХАРАКТЕРИСТИКИ ПРОГРАММЫ**

#### **1.1 Пояснительная записка**

**Актуальность программы** определяется в активном внедрении технологий 3D моделирования во многие сферы деятельности (медицина, авиация, строительство, машиностроение, и т.п.) и потребностью общества в дальнейшем развитии данных технологий.

Дополнительная общеобразовательная общеразвивающая программа «3D моделирование» способствует формированию более полного представления об информационных системах в понимании их как автоматизированных систем работы с информацией и 3 D моделирования.

**Направленность программы.** Программа «3D моделирование» является программой технической направленности.

**Уровень освоения –** ознакомительный.

**Отличительные особенности:** в программу включён процесс интеграции смежных направленностей 3 D моделирования. От моделирования 3D ручкой до моделирования в программе TincerCad.

**Адресат программы** – учащиеся образовательных учреждений Кавалеровского муниципального района 10-12 лет, заинтересованных в приобретении навыков 3D моделирования.

В основе обучения групповые занятия, формирование групп в количестве от 10 человек по наличию технических средств.

**Режим занятий:** занятия проводятся один раза в неделю по 2 академических часа (продолжительность одного часа – 40 минут), 10 минутоздоровительная разминка.

Продолжительность образовательного процесса и срок определены на основании уровня освоения и содержания программы, а также с учётом возрастных особенностей учащихся и требований СанПиН 2.4.3648-20.

### **1.2 Цель и задачи программы**

**Цель программы**: формирование у обучающихся теоретических знаний по моделированию с использованием 3Д ручки и в программе TincerCad.

#### **Задачи:**

Воспитательные:

- формировать информационную культуру обучающихся;

- воспитывать чувство взаимопомощи и уважения друг к другу, умение работать в коллективе.

Развивающие:

- развить пространственное мышление при помощи 3D моделирования;

- развить умение анализировать.

Обучающие:

- научить применять методы трехмерного моделирования при решении прикладных задач;

- дать представление об основных возможностях создания объекта в программе Tinker Cad;

- научить создавать объекты 3D моделирования.

### **1.3 Содержание программы**

### **Учебный план**

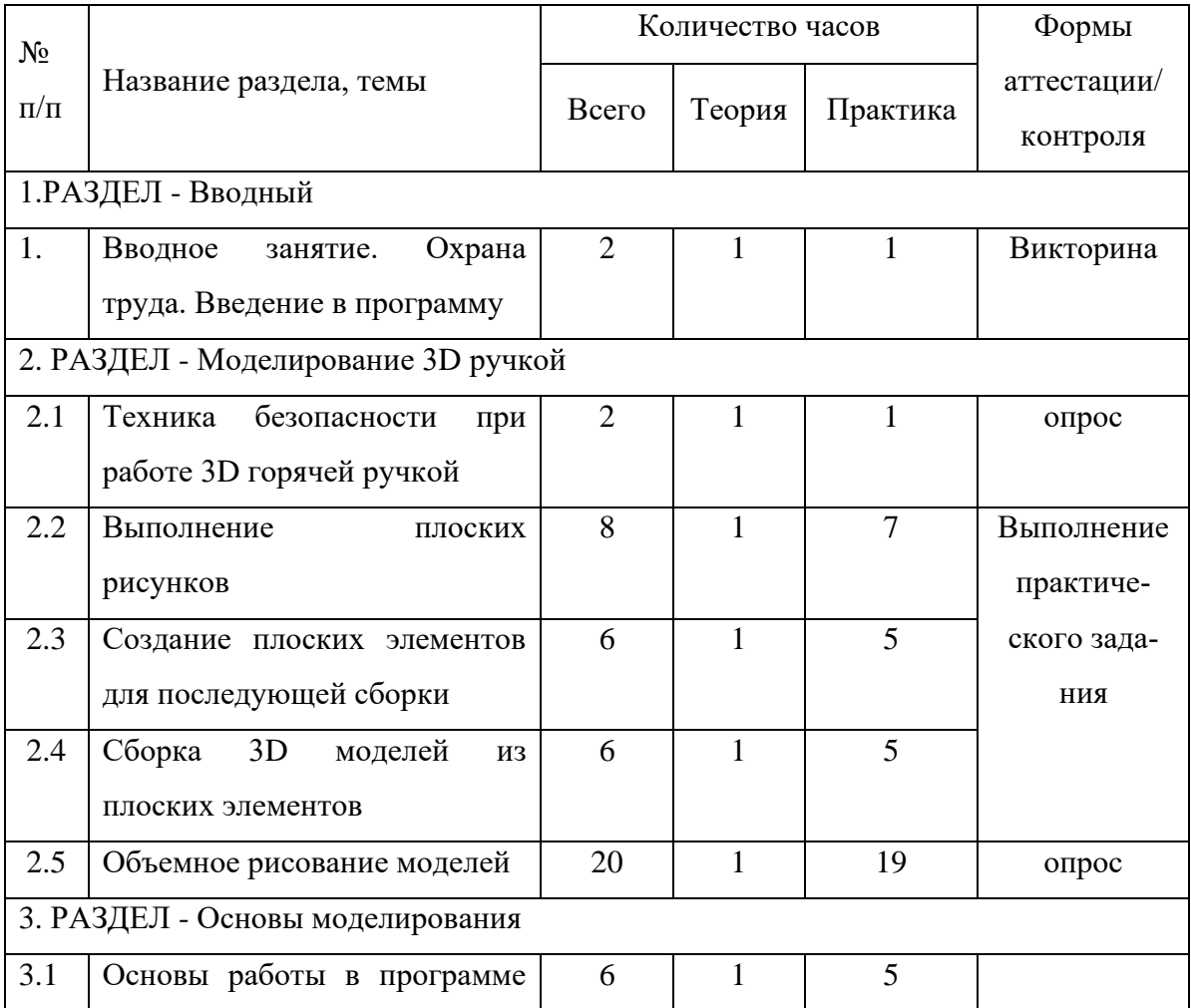

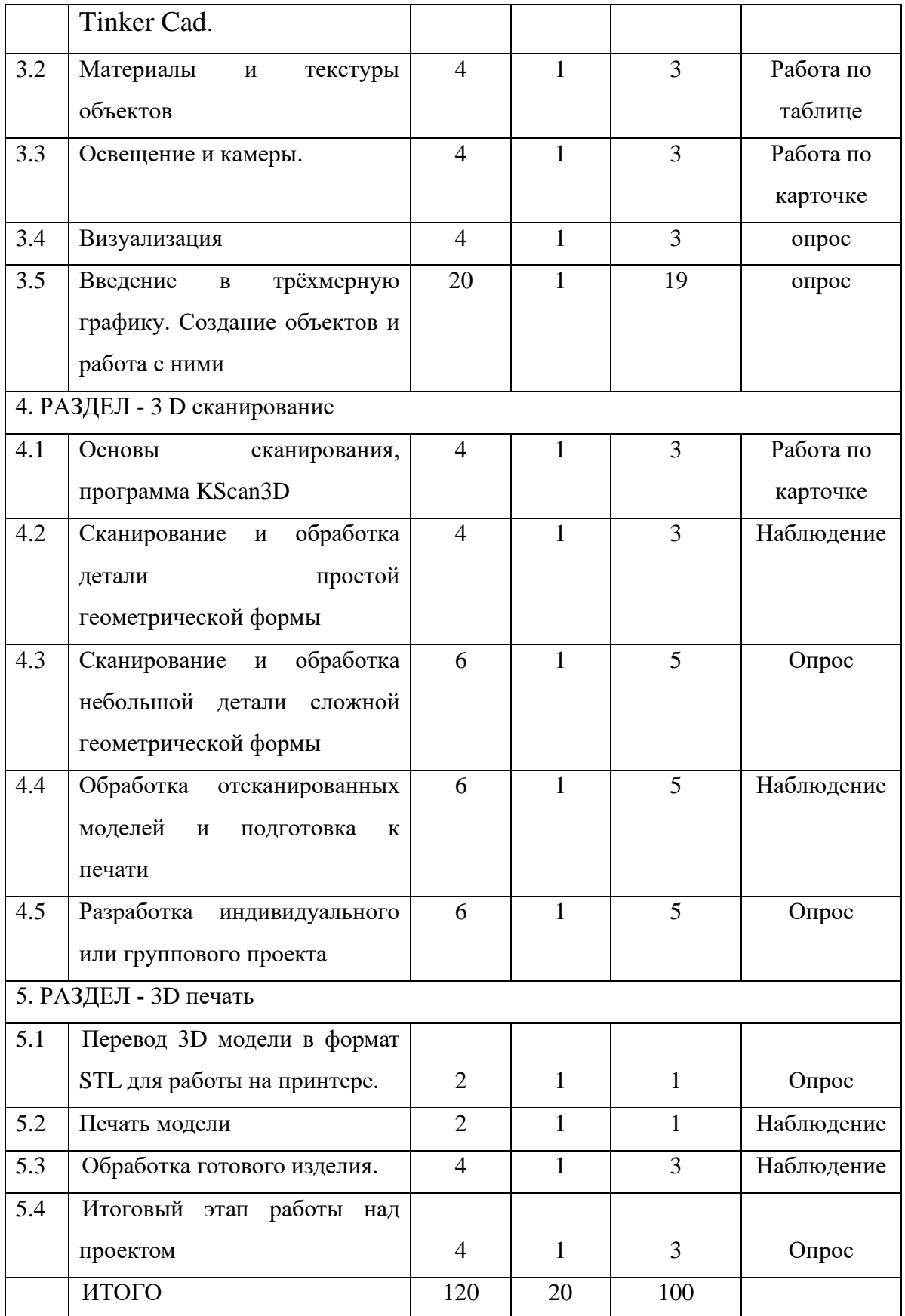

# **1. РАЗДЕЛ - Вводный.**

## **1.1 Тема: Вводное занятие. Охрана труда. Введение в программу**

*Теория.* Вводное занятие. Охрана труда. Введение в программу

*Практика.* Инструктаж. В рамках текущего контроля – входной этап.

# **2. РАЗДЕЛ - Моделирование 3D ручкой.**

# **2.1 Тема: Техника безопасности при работе 3D горячей ручкой**

*Теория*. Правила работы и организация рабочего места.

*Практика.* Конструкция горячей 3D ручки. Предохранение от ожогов. Заправка и замена пластика.

# **2.2 Тема: Выполнение плоских рисунков**.

*Теория.* Выбор трафаретов.

*Практика.* Рисование на пластике или стекле. Фотографирование работ. Обсуждение результатов.

# **2.3 Тема: Создание плоских элементов для последующей сборки.**

*Теория.* Правила нанесения линий и слоев.

*Практика.* Рисование элементов по трафаретам. Фотографирование работ. Обсуждение результатов.

# **2.4 Тема: Сборка 3D моделей из плоских элементов**.

*Теория.* Правила соединения деталей.

*Практика.* Фотографирование работ. Обсуждение результатов.

# **2.5 Тема: Объемное рисование моделей.**

*Теория.* Технология, основанная на отвердевающем полимере, не требующем нагрева.

*Практика.* Объемное рисование. Фотографирование работ. Обсуждение результатов.

# **3. РАЗДЕЛ - Основы моделирования.**

3.1 **Тема.** Основы работы в программе Tinker Cad.

*Теория.* Интерфэйс программы. Демонстрация возможностей 3-хмерной графики. Правила техники безопасности. Термины: сплайн, булевы объекты, метод вращения, метод лофтинга, модификаторы.

*Практика.* Режим редактирования. Сглаживание. Инструмент пропорционального редактирования. Выдавливание. Вращение. Кручение. Шум и инструмент деформации. Кривые и поверхности. Текст. Деформация объекта с помощью кривой. Создание поверхности.

 **3.2 Тема:** Материалы и текстуры объектов.

*Теория.* Общие сведения о текстурировании в 3-хмерной графике. Диффузия. Зеркальное отражение. Термины: текстура, материал, процедурные карты.

*Практика.* Материалы в практике. Рамповые шейдеры, многочисленные материалы. Специальные материалы. Карты окружающей среды. Карты смещения. UV-редактор и выбор граней.

 **3.3 Тема:** Освещение и камеры.

Теория. Типы источников света.

Практика. Теневой буфер. Объемное освещение. Параметры настройки освещения. Опции и настройки камеры. Термины: источник света, камера.

#### **3.4 Тема: Визуализация**.

*Теория.* Визуализация по частям. Панорамный рендеринг. Рендеринг анимации. Глубина резкости пространства.

*Практика.* Подготовка работы для видео.

 **3.5 Тема:** Введение в трёхмерную графику. Создание объектов и работа с ними.

*Теория.* Основные понятия 3-хмерной графики. Элементы интерфейса Tinker Cad. Типы окон. Навигация в ЗD-пространстве. Основные функции. Типы объектов. Выделение, перемещение, вращение и масштабирование объектов. Цифровой диалог.

*Практика.* Копирование и группировка объектов. Булевы операции. Термины: 3D-курсор, примитивы, проекции.

### **4. РАЗДЕЛ - 3 D сканирование**

**4.1 Тема:** Основы сканирования

*Теория.* Общий обзор существующих сканеров.

*Практика.* Область применения 3 D сканирования.

 **4.2 Тема:** Сканирование и обработка детали простой геометрической формы

*Теория.* Техника безопасности при работе с 3D сканером.

*Практика.* Что можно и чего нельзя делать при работе с 3d-сканером?

 **4.3 Тема:** Сканирование и обработка небольшой детали сложной геометрической формы

*Теория.* Как правильно создать модель для печати.

*Практика.* Подготовка модели для печати.

 **Тема:** Обработка отсканированных моделей и подготовка к печати.

*Теория.* Правила экспорта и импорта моделей разных форматов.

*Практика.* Экспорт и импорт моделей разных форматов

 **4.4 Тема 16.** Разработка индивидуального или группового проекта *Теория.* NETFABB(софт).

*Практика.* Простая проверка и лечение моделей

## **5. РАЗДЕЛ - 3 D печать**

 **5.1 Тема:** Перевод 3 D модели в формат STL для работы на принтере.

*Теория.* Общий обзор 3D принтеров. Техника безопасности. Что можно и чего нельзя делать при работе с 3d принтером.

*Практика.* Плюсы и минусы PLA и ABS пластика. Что выбрать под конкретную модель?

 **5.2 Тема:** Печать модели.

*Теория.* Настраиваемые параметры.

*Практика.*Толщина слоя. На что она влияет. Как подобрать оптимальный вариант? Скорость печати. На что она влияет. Как подобрать оптимальный вариант? 3 Температурный режим. Подогрев стола, зачем он нужен? Режимы для качественной печати ABS и PLA пластиком

 **5.3 Тема:** Обработка готового изделия.

*Теория.* Заполнение детали.

*Практика.* На что влияет? Когда и где использовать? Поддержки. Что это и зачем они нужны?

 **5.4 Тема:** Итоговый этап работы над проектом.

## **1.4 Планируемые результаты**

В результате изучения технологии компьютерного трёхмерного моделирования обучающийся будет иметь

## **Личностные результаты:**

• у обучающегося будет сформировано представление об информационной культуре;

• у обучающегося будет умение сотрудничать, обсуждать и принимать решение в коллективе в процессе совместной деятельности.

## **Метапредметные результаты:**

• овладеет средствами технологией создания и определения места объекта в пространстве при помощи 3D моделирования;

• будет выполнить творческие работы по моделированию и уметь анализировать свою деятельность;

• приобретет практические навыки в области моделирования при помощи 3D ручки.

# **Предметные результаты:**

• обучающийся приобретет практические навыки в области моделирования при помощи 3D ручки;

• получит представление о создании 3 D объекта в программе Tinker Cad;

• научится применять методы трехмерного моделирования при решении прикладных задач.

# **РАЗДЕЛ № 2 ОРГАНИЗАЦИОННО-ПЕДАГОГИЧЕСКИЕ УСЛОВИЯ 2.1 Условия реализации программы**

Непременными условиями реализации программы являются:

1. Материально-техническое обеспечение:

Хорошо освещенный кабинет, графическая станция, монитор, 3 D сканер, 3 D принтер, ноутбук – 10шт., 3 D ручки- 10 штук, графические планшеты -10 шт., флэшноситель, шкафы для хранения материалов и готовых изделий.

клавиатура, мышка, проектор – 1, принтер – 1, доступ к Интернет-ресурсам Материалы: наборы пластика для работы на 3 Dпринтере.

Программные средства

- Операционная система Windows
- Антивирусная программа
- Система трехмерного моделирования Tinker Cad.

2. Учебно-методическое и информационное обеспечение

**-**программное обеспечение;

-набор моделей по основным видам курса;

-шаблоны для рисования;

- контрольные задания;

-тематическая литература;

-видеоматериалы.

## **2.2 Оценочные материалы и формы аттестации**

Для отслеживания результативности образовательной деятельности по программе проводятся: входной, текущий и итоговый контроль.

**Входной контроль** осуществляется путем устного опроса.

**Текущий контроль усвоения материала** планируется проводить путем, анализа результатов деятельности, в виде самостоятельных, практических и творческих работ. Предметом диагностики и контроля являются внешние образовательные продукты учеников (созданные модели, сцены и т.п.), а также их внутренние личностные качества (освоенные способы деятельности, знания, умения), которые относятся к целям и задачам курса.

Уровень развития у учащихся **личностных качеств** определяется на основе сравнения результатов их диагностики в начале и конце курса. С помощью методики, включающей наблюдение, тестирование, анализ образовательной продукции учеников.

В конце занятия проходит обсуждение результатов и оценка проделанной работы.

**Итоговый контроль** проводится в конце всего курса. Он может иметь форму зачета, создания проектной работы или защиты творческих работ. Данный тип контроля предполагает комплексную проверку образовательных результатов по всем заявленным целям и направлениям курса. Формой итоговой оценки каждого ученика выступает образовательная характеристика, в которой указывается уровень освоения им каждой из целей курса и каждого из направлений индивидуальной программы ученика по курсу.

#### **Оценочные материалы**

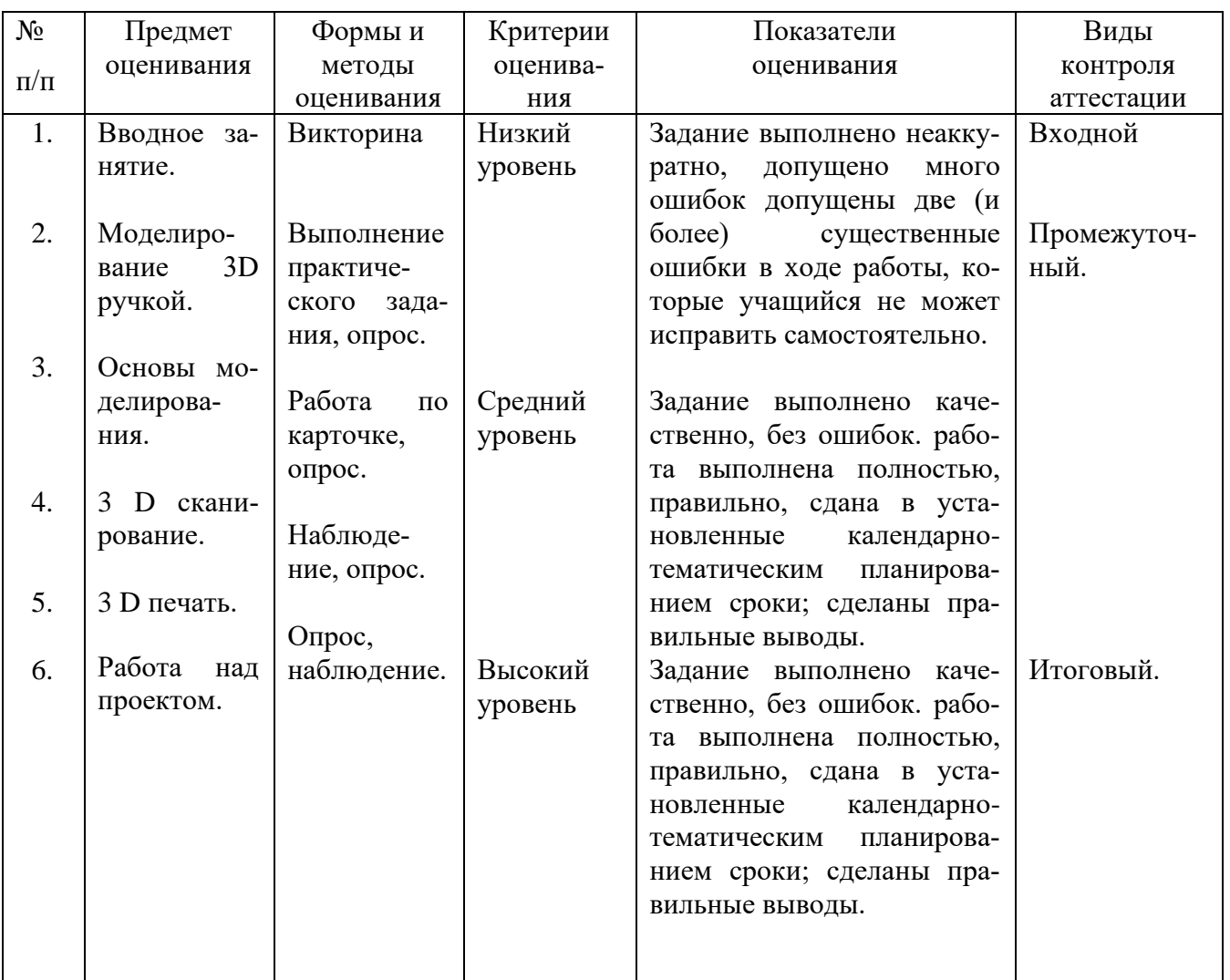

## **Критерии оценки проектно-исследовательской работы:**

Система отслеживания результатов образовательной деятельности включает в себя оценивание по двум направлениям: теоретическая грамотность и практическая работа.

### Оценка производится по трём уровням:

Теория - низкий уровень (н) правильные ответы до 50%, средний уровень (с) правильные ответы 50-70 %, высокий уровень (в) правильные ответы 70-100%

Практическая работа: Низкий уровень – задание выполнено неаккуратно, допущено много ошибок допущены две (и более) существенные ошибки в ходе работы, которые учащийся не может исправить самостоятельно.

Средний уровень – задание выполнено аккуратно, допущены незначительные ошибки работа выполнена правильно не менее чем на половину, или допущена существенная ошибка.

Высокий уровень – задание выполнено качественно, без ошибок. работа выполнена полностью, правильно, сдана в установленные календарнотематическим планированием сроки; сделаны правильные выводы.

Промежуточный контроль практической работы по окончанию изучения программы проводится в виде выставочной работы обучающихся. Работы оцениваются по таким критериям как: качество выполнения изучаемых на занятиях приемов, операций и работы в целом; уровень творческой деятельности (репродуктивный, частично продуктивный, продуктивный), найденные продуктивные технические и технологические решения.

#### **2.3 Методические материалы**

 В процессе подготовки к занятиям продумывается вводная, основная и заключительная части занятий, отмечаются новые термины и понятия, которые следует разъяснить обучающимся, выделяется теоретический материал, намечается содержание представляемой информации, подготавливаются наглядные примеры изготовления модели.

 При проведении занятий используются методы обучения: словесный, наглядный практический; объяснительно-иллюстративный, репродуктивный, игровой, дискуссионный, частично поисковый. Методы воспитания убеждение, поощрение, стимулирование, мотивация.

Групповой метод (мини-группы). Групповое задания предполагает организацию малой группы (2– 4 человека), выполняющую одно задание. При групповой схеме занятия предполагается определение ролей и ответственности в группе, выбор рационального способа создания модели.

Метод самостоятельной работы. Свобода при выборе темы, методов и режима работы, создание условий для проявления творчества. Защита собственного проекта.

Соревновательный метод. Выявления наиболее качественной и оригинально выполненной работы в конце занятия и в проектах в конце обучения.

Словесный метод. Вербальное описания заданий и оценки результатов.

Метод визуального воздействия. Демонстрация визуализированых рисунков, примеров разработанных моделей.

Метод визуального воздействия -демонстрация визуализированых рисунков, примеров разработанных моделей, анимаций.

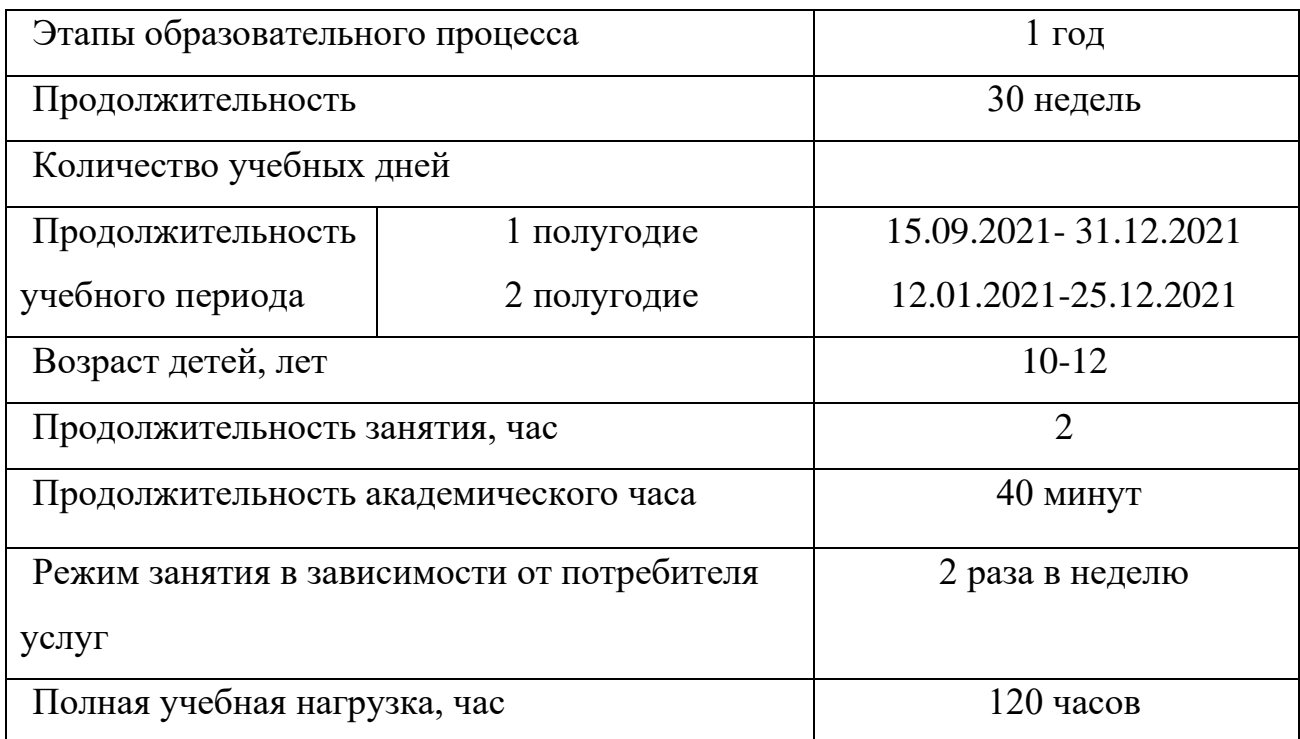

## **2.4 Календарный учебный график**

# **СПИСОК ЛИТЕРАТУРЫ,**

использованной при составлении программы

1. Горьков Дмитрий «Tinkercad для начинающих» г. Санкт-Петербург 2016г.

# **Ресурсы Internet:**

- 1. https://3dprinter.ua/15886-2/
- 2. <http://www.kscan3d.com/how-it-works/>
- 3. [https://www.youtube.com/watch?v=A5DhO\\_LzaVI](https://www.youtube.com/watch?v=A5DhO_LzaVI)
- 4. <https://www.tinkercad.com/>
- 5. <https://www.youtube.com/watch?v=85A6VgfBxWY>
- 6. https://3d-print-nt.ru/

# **ПРИЛОЖЕНИЯ**

## **Устный опрос**

1.Что такое 3D ручка?

Ответ: 3D ручка — это инструмент для рисования пластиком, позволяющий создавать трехмерные объекты.

2.Назовите виды 3D ручек?

Ответ: «Горячие» 3D ручки; «Холодные» 3D ручки.

3.Назовите расходные материалы для «Горячих» 3D ручек?

Ответ: Основными материалами, используемыми в работе 3D ручек нагревательного типа, являются ABS и с PLA пластик.

4.Что нужно сделать по окончании работы?

Ответ: нажать кнопку изъятия пластика и выгрузить пластиковую нить. 5.Назовите функции кнопок управления3D ручки

Ответ:

# Основные кнопки и элементы 3D-ручки

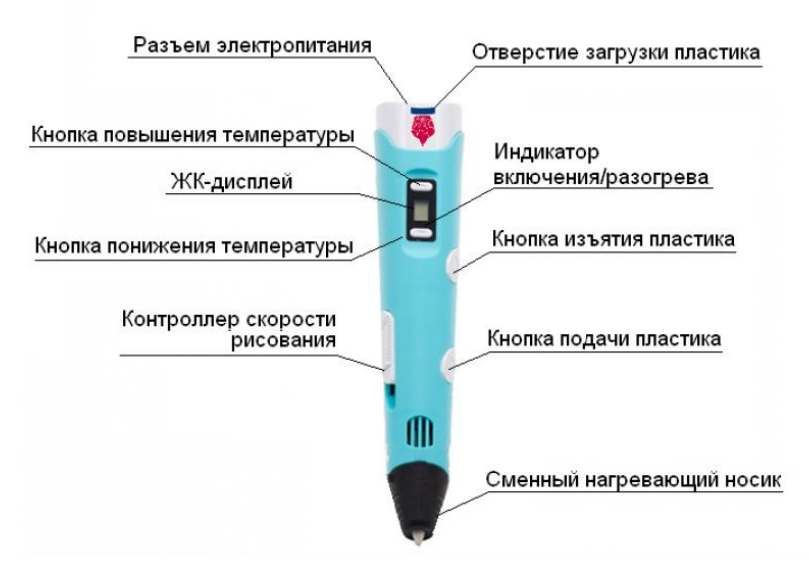

## **Практические задания**

1.Продемонстрировать линии различных видов.

2. Создать плоскую фигуру по шаблону.

# **Устный опрос**

1.На основе чего получен ABS пластик?

Ответ: В основе ABS полимера – соединения, получаемые из нефти. Материал не подвержен разложению и обладает высокой прочностью.

2.На основе чего получен PLA пластик?

Ответ: PLA пластик – органический, биоразлагаемый полилактид, произведенный на основе сахарного тростника или кукурузы.

3.При какой температуре плавится PLA пластик?

Ответ: PLA пластик плавится при температуре 160 – 190 градусов.

4.Какого диаметра бывают пластиковые нити?

Ответ: для целей использования в работе 3D-ручек и 3D-принтеров пластик производится в формате нитей толщиной 1,75 мм или 3 мм.

5.Назовите основные элементы «горячей» 3D ручки

Ответ: сопло, механизм подачи пластиковой нити, нагревательный элемент, вентилятор для охлаждения верхней части сопла и ручки в целом, микроконтроллер для управления работой вентилятора, механизма подачи и нагревательного элемента.

# **Практическое задание**

Продемонстрировать и провести анализ итоговой выставочной работы.

# Строение 3 D принтера

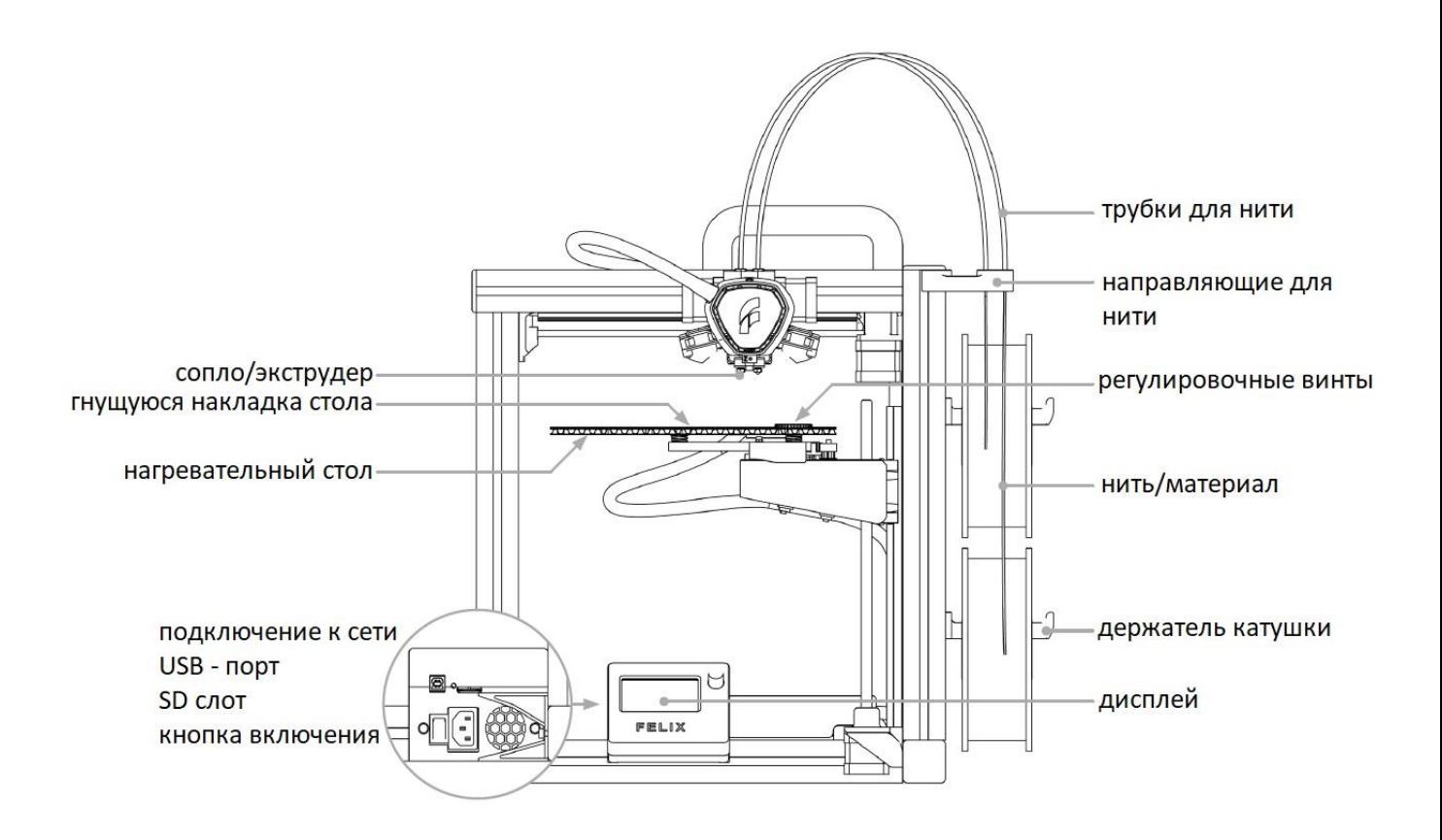